Algoritmos gulosos (greedy)

#### CLRS 16.3

K ロ X x 4 → X ミ X × ミ X → X ミ → の Q Q →

Motivação: compressão de textos

K ロ ▶ K @ ▶ K 할 ▶ K 할 ▶ | 할 | ⊙Q @

Motivação: compressão de textos

Código ASCII: todo símbolo tem um código de 8 bits.

Motivação: compressão de textos Código ASCII: todo símbolo tem um código de 8 bits.

Σ: alfabeto finito

 $f_i$ : frequência de símbolo *i* em Σ

(coleção de números não-negativos cuja soma é 1)

K ロ ▶ K 個 ▶ K 할 > K 할 > 1 할 > 1 이익어

Motivação: compressão de textos Código ASCII: todo símbolo tem um código de 8 bits.

Σ: alfabeto finito

 $f_i$ : frequência de símbolo *i* em Σ (coleção de números não-negativos cuja soma é 1)

Objetivo: atribuir um código binário para cada símbolo de modo que um texto seja convertido para um arquivo binário o mais compacto possível e seja fácil de decodificar.

4 0 > 4 4 + 4 = > 4 = > = + + 0 4 0 +

Motivação: compressão de textos Código ASCII: todo símbolo tem um código de 8 bits.

Σ: alfabeto finito

 $f_i$ : frequência de símbolo *i* em Σ (coleção de números não-negativos cuja soma é 1)

Objetivo: atribuir um código binário para cada símbolo de modo que um texto seja convertido para um arquivo binário o mais compacto possível e seja fácil de decodificar.

4 0 > 4 4 + 4 = > 4 = > = + + 0 4 0 +

Códigos livres de prefixo: o código de um símbolo não é prefixo do código de nenhum outro símbolo.

Motivação: compressão de textos Código ASCII: todo símbolo tem um código de 8 bits.

Σ: alfabeto finito

 $f_i$ : frequência de símbolo *i* em Σ (coleção de números não-negativos cuja soma é 1)

Objetivo: atribuir um código binário para cada símbolo de modo que um texto seja convertido para um arquivo binário o mais compacto possível e seja fácil de decodificar.

Códigos livres de prefixo: o código de um símbolo não é prefixo do código de nenhum outro símbolo.

Códigos livres de prefixo são fáceis de decodificar.

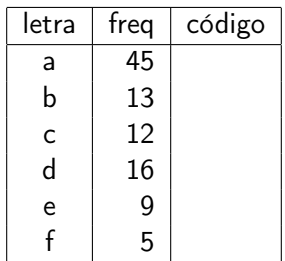

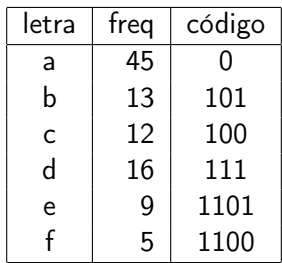

K ロ K (日) K 제품 K X 품 X - 인 X Q (V)

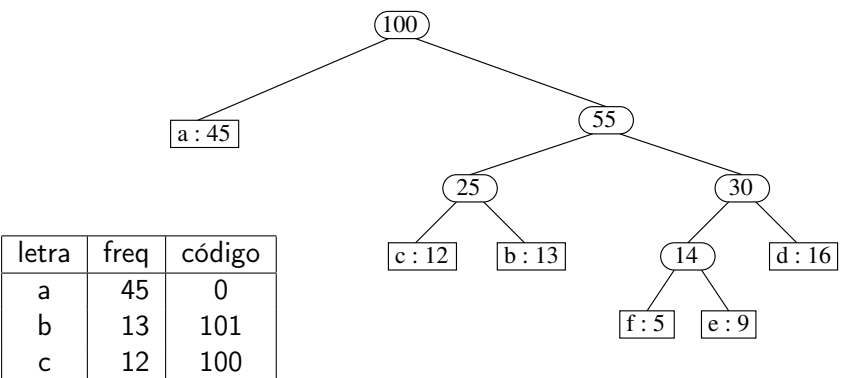

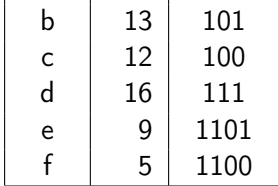

n: número de símbolos em Σ

K ロ ▶ K @ ▶ K 할 ▶ K 할 ▶ | 할 | ⊙Q @

n: número de símbolos em Σ

#### Guloso:

Comece com n árvores disjuntas, cada uma com um único nó, com o símbolo e sua frequência.

$$
a: 45 \t d: 16 \t b: 13 \t c: 12 \t e: 9 \t f: 5
$$

K ロ ▶ K 個 ▶ K 할 > K 할 > 1 할 > 1 이익어

n: número de símbolos em Σ

#### Guloso:

Comece com n árvores disjuntas, cada uma com um único nó, com o símbolo e sua frequência.

$$
a:45 \t d:16 \t b:13 \t c:12 \t e:9 \t f:5
$$

A cada iteração, escolha as duas árvores de frequência menor e junte-as, com frequência somada.

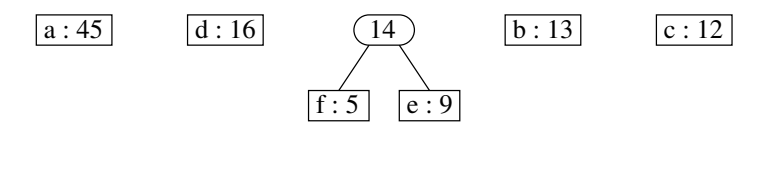

**KORKA BRADE KORA** 

n: número de símbolos em Σ

#### Guloso:

Comece com n árvores disjuntas, cada uma com um único nó, com o símbolo e sua frequência.

$$
a:45 \t d:16 \t b:13 \t c:12 \t e:9 \t f:5
$$

A cada iteração, escolha as duas árvores de frequência menor e junte-as, com frequência somada.

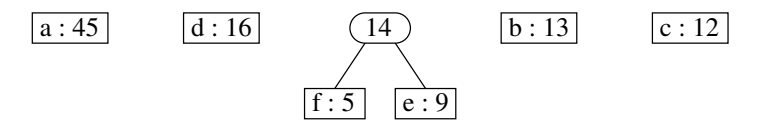

**KORKA BRADE KORA** 

Pare quando restar uma única árvore.

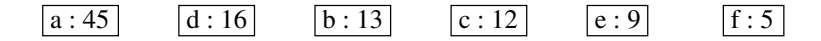

K ロ X x 4 → X ミ X × ミ X → X ミ → の Q Q →

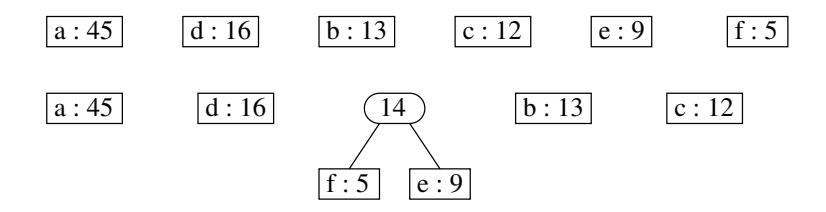

K ロ ▶ K 個 ▶ K 할 > K 할 > 1 할 > 1 이익어

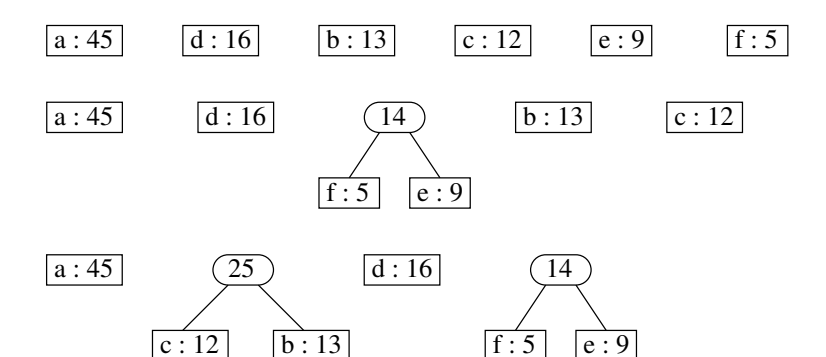

K ロ ▶ K 個 ▶ K 할 ▶ K 할 ▶ ① 할 → ① 익 안

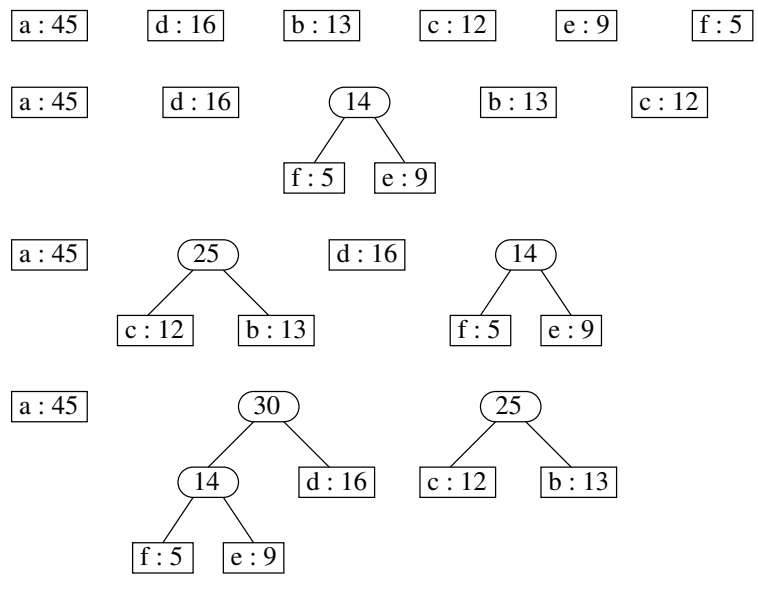

K ロ ▶ K 個 ▶ K 할 ▶ K 할 ▶ ① 할 → ① 익 안

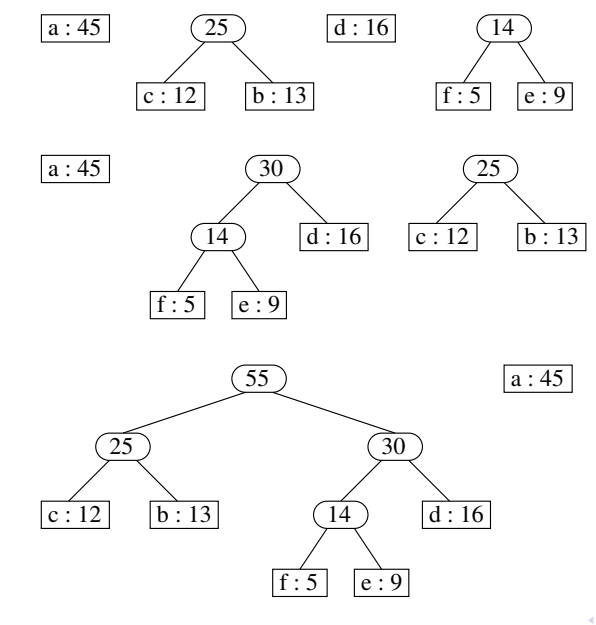

K ロ > K @ > K 할 > K 할 > → 할 → ⊙ Q @

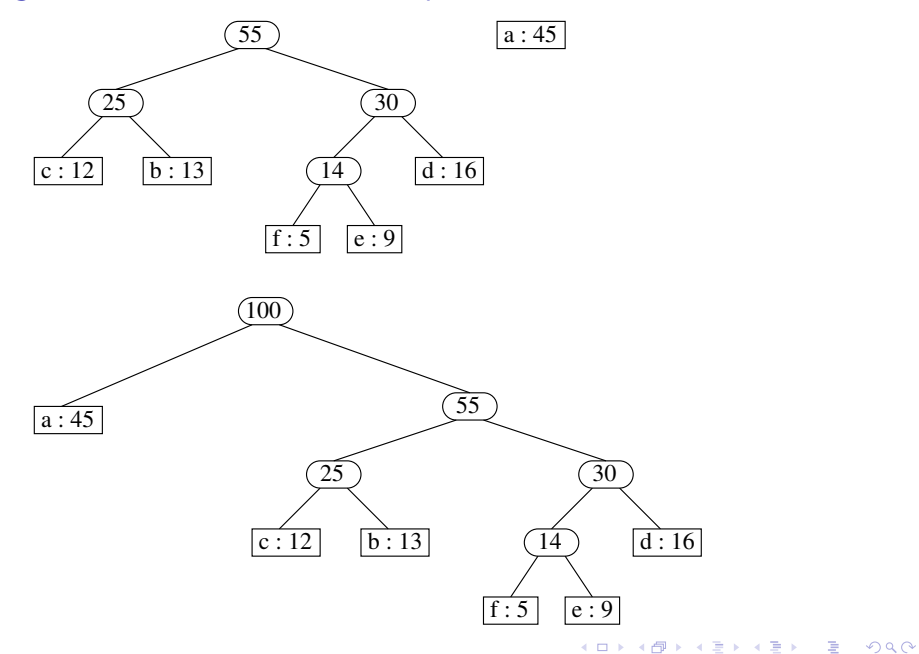

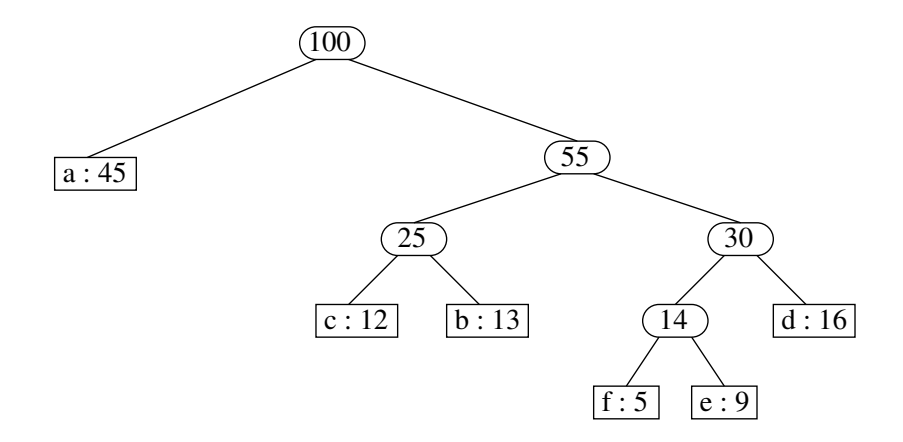

K ロ X ( O X X B X X B X X B X X O X O X O

Como obter os códigos a partir da árvore?

K ロ ▶ K @ ▶ K 할 ▶ K 할 ▶ | 할 | ⊙Q @

#### Como obter os códigos a partir da árvore?

Associe a cada símbolo um número binário assim:

KID KORK KERKER E 1990

#### Como obter os códigos a partir da árvore?

Associe a cada símbolo um número binário assim:

Rotule com 0 as arestas da árvore que ligam um nó com seu filho esquerdo e com 1 as arestas que ligam um nó com seu filho direito.

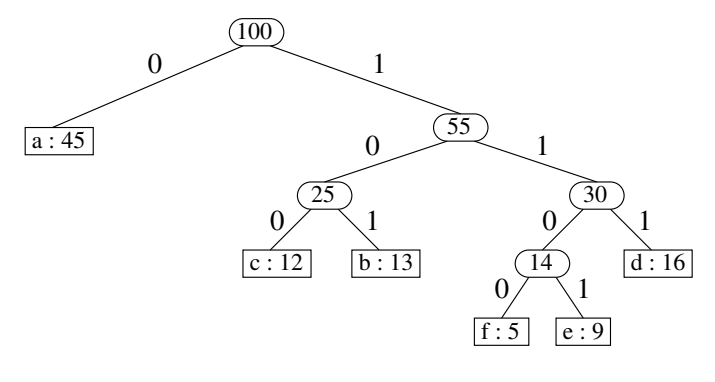

Como obter os códigos a partir da árvore?

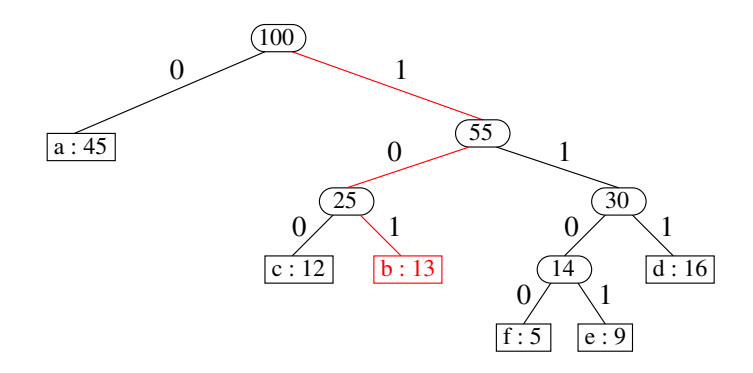

O código correspondente a cada símbolo é a concatenação dos bits associados às arestas do caminho da raiz até a folha correspondente ao símbolo.

Exemplo: O código de b é 101.

n: número de símbolos em Σ

#### Guloso:

Comece com n árvores disjuntas, cada uma com um único nó, com o símbolo e sua frequência.

A cada iteração, escolha as duas árvores de frequência menor e junte-as, com frequência somada.

K ロ ▶ K 個 ▶ K 할 > K 할 > 1 할 > 1 이익어

Pare quando restar uma única árvore.

n: número de símbolos em Σ

#### Guloso:

Comece com n árvores disjuntas, cada uma com um único nó, com o símbolo e sua frequência.

A cada iteração, escolha as duas árvores de frequência menor e junte-as, com frequência somada.

Pare quando restar uma única árvore.

#### Perguntas:

- $\triangleright$  Este algoritmo produz um código ótimo?
- ▶ Como implementá-lo do modo mais eficiente possível?

4 0 > 4 4 + 4 = > 4 = > = + + 0 4 0 +

# Algoritmo guloso

```
HUFFMAN (A, f, n)1 Q \leftarrow BUILD-MIN-HEAP(A, f, n)
2 para i \leftarrow 1 até n-1 faca
3 x \leftarrow \text{EXTRACT-MIN}(Q)4 \qquad \gamma \leftarrow \text{EXTRACT-MIN}(Q)5 z \leftarrow NOVA-CEL()
6 esg[z] \leftarrow x
7 dir[z] \leftarrow y8 f[z] \leftarrow f[x] + f[y]9 INSEREHEAP(Q, z, f[z])10 devolva EXTRACT-MIN(Q)
```
**KORKA BRADE KORA** 

# Algoritmo guloso

```
HUFFMAN (A, f, n)1 Q \leftarrow BUILD-MIN-HEAP(A, f, n)
2 para i \leftarrow 1 até n-1 faca
3 x \leftarrow \text{EXTRACT-MIN}(Q)4 \qquad \gamma \leftarrow \text{EXTRACT-MIN}(Q)5 z \leftarrow NOVA-CEL()
6 esg[z] \leftarrow x
7 dir|z| \leftarrow y8 f[z] \leftarrow f[x] + f[y]9 INSEREHEAP(Q, z, f[z])10 devolva EXTRACT-MIN(Q)
```
**KORKA BRADE KORA** 

Consumo de tempo:  $O(n \lg n)$ .

Algoritmos gulosos (greedy)

#### CLRS 16.4 e 16.5

K ロ ▶ K @ ▶ K 할 ▶ K 할 ▶ | 할 | ⊙Q @

Considere *n* tarefas indicadas pelos números  $1, \ldots, n$ 

KID KORK KERKER E 1990

Considere *n* tarefas indicadas pelos números  $1, \ldots, n$ 

**K ロ X K 레 X K 회 X X 회 X 및 X X X X X 전** 

- $t_i$ : duração da tarefa *i*
- $d_i$ : prazo de entrega da tarefa *i*

Considere *n* tarefas indicadas pelos números 1, ..., *n* 

 $t_i$ : duração da tarefa *i* 

 $d_i$ : prazo de entrega da tarefa *i* 

Escalonamento: permutação de 1 a n onde  $\pi(i)$  é a posição em que a tarefa *i* é executada.

Para um escalonamento  $\pi$ , o tempo de início da tarefa *i* é

$$
s_i = \sum_{j=1}^{\pi(i)-1} t_{\pi^{-1}(j)}
$$

**K ロ X K 레 X K 회 X X 회 X 및 X X X X X 전** 

(soma da duração das tarefas anteriores a i).

Considere *n* tarefas indicadas pelos números 1, ..., *n* 

 $t_i$ : duração da tarefa *i* 

 $d_i$ : prazo de entrega da tarefa *i* 

Escalonamento: permutação de 1 a n onde  $\pi(i)$  é a posição em que a tarefa *i* é executada.

Para um escalonamento  $\pi$ , o tempo de início da tarefa *i* é

$$
s_i = \sum_{j=1}^{\pi(i)-1} t_{\pi^{-1}(j)}
$$

**KORKAR KERKER EL VOLO** 

(soma da duração das tarefas anteriores a *i*).

O tempo de término da tarefa *i* é  $f_i = s_i + t_i$ .

Para um escalonamento  $\pi$ , o tempo de início da tarefa i é soma da duração das tarefas anteriores a i.

**K ロ X K 레 X K 회 X X 회 X 및 X X X X X 전** 

O tempo de término da tarefa *i* é  $f_i = s_i + t_i$ .

Para um escalonamento  $\pi$ , o tempo de início da tarefa *i* é soma da duração das tarefas anteriores a i.

O tempo de término da tarefa *i* é  $f_i = s_i + t_i$ .

O atraso da tarefa i é o número

$$
\ell_i = \left\{ \begin{array}{ll} 0 & \text{se } f_i \leq d_i \\ f_i - d_i & \text{se } f_i > d_i. \end{array} \right.
$$

K ロ ▶ K 個 ▶ K 할 > K 할 > 1 할 > 1 이익어

Para um escalonamento  $\pi$ , o tempo de início da tarefa i é soma da duração das tarefas anteriores a i.

O tempo de término da tarefa *i* é  $f_i = s_i + t_i$ .

O atraso da tarefa i é o número

$$
\ell_i = \left\{ \begin{array}{ll} 0 & \text{se } f_i \leq d_i \\ f_i - d_i & \text{se } f_i > d_i. \end{array} \right.
$$

**KORKAR KERKER EL VOLO** 

Problema: Dados  $t_1, \ldots, t_n$  e  $d_1, \ldots, d_n$ , encontrar um escalonamento com o menor atraso máximo.

Ou seja, que minimize  $L = \max_i \ell_i$ .

$$
n=5
$$

| $i$   | 1 | 2 | 3 | 4  | 5  |
|-------|---|---|---|----|----|
| $t_i$ | 6 | 2 | 1 | 2  | 4  |
| $d_i$ | 8 | 3 | 5 | 12 | 10 |

$$
n = 5
$$
\n

| i              | 1 | 2 | 3 | 4  | 5  |
|----------------|---|---|---|----|----|
| t <sub>i</sub> | 6 | 2 | 1 | 2  | 4  |
| d <sub>i</sub> | 8 | 3 | 5 | 12 | 10 |

Para  $\pi = (3, 4, 2, 5, 1)$ , temos  $L = 7$ :

| $i$      | $1$  | $2$ | $3$ | $4$ | $5$ |
|----------|------|-----|-----|-----|-----|
| $f_i$    | $15$ | $5$ | $1$ | $3$ | $9$ |
| $\ell_i$ | $7$  | $2$ | $0$ | $0$ | $0$ |

K ロ X ( O X X B X X B X X B X X O X O X O

$$
n = 5
$$
\n

| i              | 1 | 2 | 3 | 4  | 5  |
|----------------|---|---|---|----|----|
| t <sub>i</sub> | 6 | 2 | 1 | 2  | 4  |
| d <sub>i</sub> | 8 | 3 | 5 | 12 | 10 |

Para  $\pi = (3, 4, 2, 5, 1)$ , temos  $L = 7$ :

| $i$      | $1$  | $2$ | $3$ | $4$ | $5$ |
|----------|------|-----|-----|-----|-----|
| $f_i$    | $15$ | $5$ | $1$ | $3$ | $9$ |
| $\ell_i$ | $7$  | $2$ | $0$ | $0$ | $0$ |

Para  $\pi = (2, 3, 1, 5, 4)$ , temos  $L = 3$ :

| $i$      | $1$ | $2$ | $3$ | $4$  | $5$  |
|----------|-----|-----|-----|------|------|
| $f_i$    | $9$ | $2$ | $3$ | $15$ | $13$ |
| $\ell_i$ | $1$ | $0$ | $0$ | $3$  | $3$  |

KID KORK KERKER E 1990